Html Code Checker For Web Templates Source
>>CLICK HERE<<<</p>

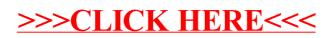